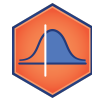

## **M5-06: Finding Confidence Intervals in Python**

*Part of the "Polling, Confidence Intervals, and the Normal Distribution" Learning Badge Video Walkthrough: <https://discovery.cs.illinois.edu/m5-06/>*

## **Confidence Intervals with the GPA Dataset**

A study that we conducted at The University of Illinois was to find the average class size by sampling the courses offered at Illinois.

## **Experiment #1: You and Three Friends**

If you participate in this study, **you and three of your friends** would find the total size of each of the five classes you are enrolled in the current semester. We can simulate a possible set of results through using the GPA dataset:

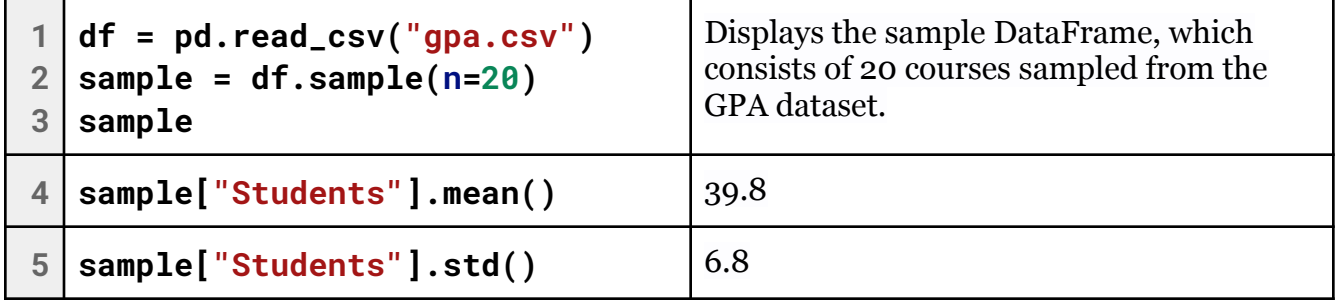

The central limit theorem tells that the sum or average of a distribution will be normal, so we can model this as a normal distribution in Python:

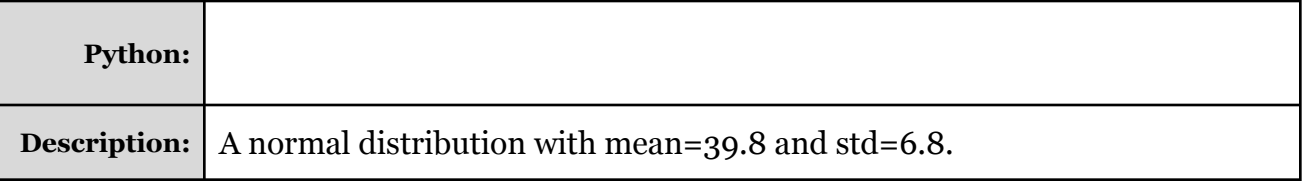

Given a distribution, Python can find the range of a given level of confidence. For example:

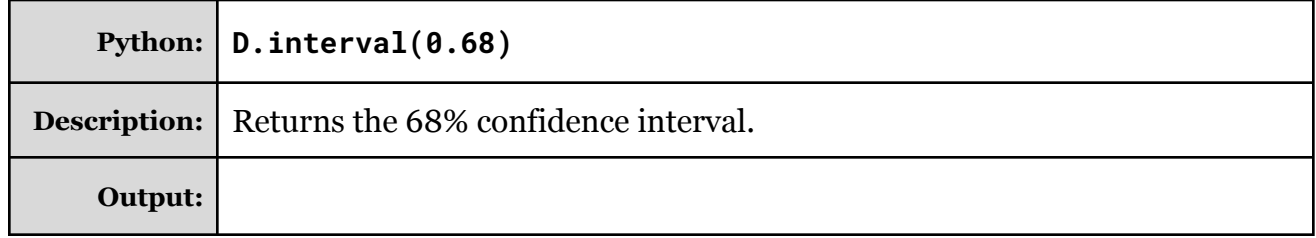

**Puzzle #1:** What is the 95% confidence interval?

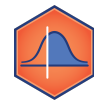

## **Experiment #2: One Hundred Courses Surveyed**

**Twenty of your other friends** now got together and wanted to predict the total class size at Illinois using the data you collected. We can simulate this by taking **100** random rows for the GPA dataset using **df.sample(n=100)** and finding some basic statistics on the sample:

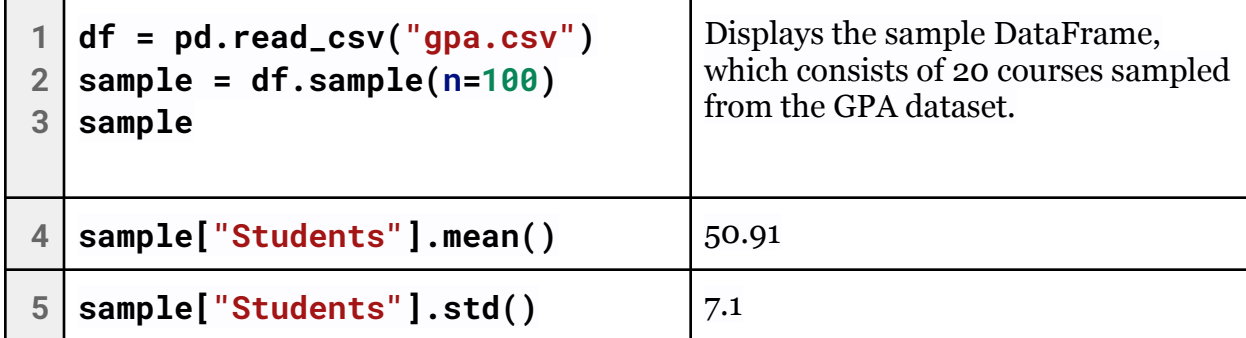

**Puzzle #2:** What is the confidence we have that the true average class size is  $50.91 \pm$ 7.1 students?

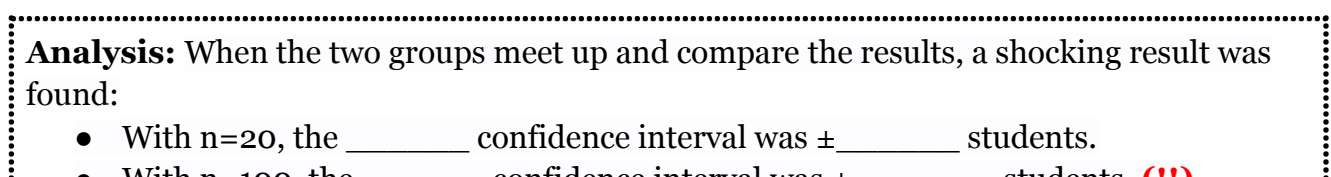

• With  $n=100$ , the confidence interval was  $\pm$  students.  $(!!)$ 

*This result is unexpected -- a larger sample should provide a smaller confidence interval!*

**Puzzle #3:** What are the **three** factors that determine the confidence interface?

**Puzzle #4:** What are possible reasons that may explain why the interval grew larger between our **n=20** sample and our **n=100** sample?

**Puzzle #5:** What is the actual average class size, based on the GPA dataset?